> <span id="page-0-0"></span>M1-Images Lancer de rayons

> > J.C. Iehl

October 4, 2022

J.C. lehl [M1-Images](#page-45-0)

\*ロト \*個 ト \*唐 ト \*唐 ト

后

 $299$ 

### <span id="page-1-0"></span>résumé des épisodes précédents

### pipeline graphique :

- $\blacktriangleright$  décrire l'objet en fonction de la méthode d'affichage,
- $\triangleright$  pipeline openGL / fragmentation / rasterization.

 $4.17 \times$ 

 $2Q$ 

## afficher des objets

#### plusieurs problèmes :

- $\triangleright$  problème  $1$  : déterminer où se trouve l'objet (par rapport à la camera),
- $\triangleright$  problème 2 : déterminer l'ensemble de pixels (correspondant à la forme de l'objet),
- $\triangleright$  problème 3 : donner une couleur à chaque pixel.

へのへ

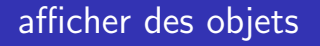

#### 2 organisations :

 $\triangleright$  pour chaque objet : déterminer l'ensemble de pixels, (que se passe-t-il lorsque plusieurs objets se "dessinent" sur le même pixel ?)

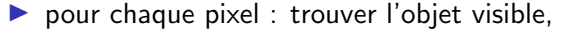

trouver l'objet visible pour chaque pixel : trouver l'objet le plus proche de la camera.

へのへ

**<u>oduction</u>** [Lancer de rayons](#page-5-0) [Intersections](#page-12-0) [et alors ?](#page-29-0)

## afficher des objets

#### 2 cours :

- la dernière fois : openGL et carte graphique, solution 1,
- $\blacktriangleright$  aujourd'hui : lancer de rayons, solution 2.

4 0 F

 $2Q$ 

€

K 로 )

générer un rayon

<span id="page-5-0"></span>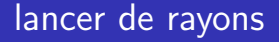

pour chaque pixel :

- $\blacktriangleright$  générer un rayon,
- $\triangleright$  pour chaque objet :
- $\blacktriangleright$  calculer l'intersection.
- $\blacktriangleright$  garder l'objet le plus proche de la camera...

calculer la couleur du pixel en fonction de l'objet trouvé...

4日)

つくい

<span id="page-6-0"></span>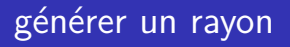

#### rayon :

 $\blacktriangleright$  droite passant par le centre d'un pixel de l'image I ...

trouver 2 points ? ou 1 point et une direction ?

4 0 F

④ → ④ → → ミ → → ミ →

重

 $2Q$ 

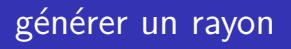

### 2 points :

- $\blacktriangleright$  le rayon passe par la camera (son centre de projection),
- $\blacktriangleright$  et par un point au centre du pixel...

position de la camera dans le repère du monde ? position d'un pixel dans le repère du monde?

 $4.17 \times$ 

つくい

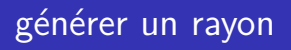

#### transformations :

- $\blacktriangleright$  model, view, projection, image...
- $\triangleright$  ou se trouve la camera dans le repère du monde ?
- $\triangleright$  ou se trouve le pixel x, y dans le repère du monde ?

 $4.17 \times$ 

 $2Q$ 

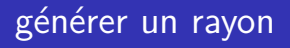

### origine :

- la camera se trouve en  $\{0, 0, 0\}$  dans le repère... camera !
- $\blacktriangleright$  transformation dans le repère du monde...

$$
o(x,y) = [V]^{-1} \begin{bmatrix} 0 \\ 0 \\ 0 \\ 1 \end{bmatrix}
$$

4 0 F

 $2Q$ 

€

K 로 )

# générer un rayon

### extrémité :

- $\triangleright$  pixel x, y, dans le repère image...
- $\blacktriangleright$  et le z ?

$$
\blacktriangleright \{x, y, z \equiv 0\} \text{ sur le plan proche,}
$$

$$
\blacktriangleright \{x, y, z \equiv 1\} \text{ sur le plan } \text{loin,}
$$

 $\blacktriangleright$  transformation dans le repère du monde...

$$
e(x, y, z) = [I \times P \times V]^{-1} \begin{bmatrix} x \\ y \\ z \equiv 0, 1 \\ 1 \\ \frac{1}{(1 + \epsilon)^{\frac{1}{2}} \cdot (1 + \epsilon)^{\frac{1}{2}}}} \end{bmatrix}
$$

<span id="page-11-0"></span>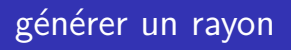

#### plusieurs solutions :

- $\triangleright$  on connait 3 points sur le rayon...
- $\triangleright$  o(x, y), e(x, y, 0), e(x, y, 1),
- $\blacktriangleright$  il suffit d'en choisir  $2 \cdot$
- $\triangleright$  o(x, y) et e(x, y, 0),
- $\blacktriangleright$  ou  $e(x, y, 0)$  et  $e(x, y, 1)$ . (permet de reproduire exactement la projection d'openGL)

つへへ

[plan](#page-13-0) [triangle](#page-14-0) [sphere](#page-16-0) [boite](#page-17-0) boite alignée sur les axes [plusieurs objets](#page-20-0)

## <span id="page-12-0"></span>intersections

### cas simples :

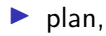

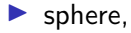

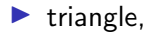

 $\blacktriangleright$  cube.

utiliser une représentation de l'objet et du rayon permettant de faire le calcul...

メロト メタト メミト メミト

重

 $2Q$ 

<mark>[plan](#page-13-0)</mark><br>[triangle](#page-14-0) [sphere](#page-16-0) [boite](#page-17-0) boite alignée sur les axes [plusieurs objets](#page-20-0)

# <span id="page-13-0"></span>intersections : rayon / plan

rappels :

\n- $$
p(t) = o + t \cdot \vec{d}
$$
\n- $\vec{n} \cdot \vec{a} \vec{p} = 0$  sur le plan de normale  $\vec{n}$  passant par a et  $p \in plan(a, \vec{n})$ .
\n

résultat :

► 
$$
\vec{n} \cdot \overrightarrow{ap(t)} = 0
$$
  
\n►  $\vec{n} \cdot ((o + t \cdot \vec{d}) - a) = 0$   
\n►  $\vec{n} \cdot ((o - a) + t \cdot \vec{d})) = 0$   
\n►  $t = \frac{(a - o) \cdot \vec{n}}{\vec{d} \cdot \vec{n}}$ 

メロトメ 御 トメ 君 トメ 君 トッ

后

 $299$ 

[sphere](#page-16-0) [boite](#page-17-0) boite alignée sur les axes [plusieurs objets](#page-20-0)

# <span id="page-14-0"></span>intersections : rayon / triangle

rappels :

► 
$$
p(t) = o + t \cdot \vec{d}
$$
,  
\n►  $p(\alpha, \beta) = \alpha a + \beta b + (1 - \alpha - \beta)c$  si  $p \in$  triangle(a, b, c)  
\n►  $\alpha = A_a/A$ ,  $\beta = A_b/A$   
\n►  $\gamma = 1 - \alpha - \beta = A_c/A$ 

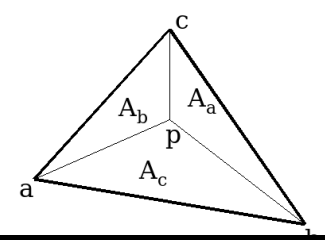

メロメメ 倒 メメ きょくきょう

È

 $299$ 

[plan](#page-13-0) [sphere](#page-16-0) [boite](#page-17-0) boite alignée sur les axes [plusieurs objets](#page-20-0)

## intersections : rayon / triangle

résultat : ["Fast, Minimum Storage Ray-Triangle Intersection"](http://www.cs.virginia.edu/~gfx/Courses/2003/ImageSynthesis/papers/Acceleration/Fast MinimumStorage RayTriangle Intersection.pdf) T. Moller, B. Trumbore, 1997

メロト メタト メミト メミト

 $2Q$ 

€

[plan](#page-13-0) [triangle](#page-14-0) [boite](#page-17-0) boite alignée sur les axes [plusieurs objets](#page-20-0)

## <span id="page-16-0"></span>intersections : rayon / sphere

rappels :

► 
$$
p(t) = o + t \cdot \vec{d}
$$
,  
\n►  $(p_x - c_x)^2 + (p_y - c_y)^2 + (p_z - c_z)^2 - R^2 = 0$  si  
\n $p \in sphere(c, R)$   
\n►  $(p - c) \cdot (p - c) - R^2 = 0$ 

résultat :

► 
$$
(o + t \cdot \vec{d} - c) \cdot (o + t \cdot \vec{d} - c) - R^2 = 0
$$
  
\n►  $(\vec{d} \cdot \vec{d})t^2 + 2\vec{d} \cdot (o - c)t + (o - c) \cdot (o - c) - R^2 = 0$ 

メロトメ 御 トメ 君 トメ 君 トッ

后

 $299$ 

[plan](#page-13-0) [triangle](#page-14-0) [sphere](#page-16-0) boite alignée sur les axes [plusieurs objets](#page-20-0)

 $2Q$ 

# <span id="page-17-0"></span> $intersections: rayon / boite orientée$

rappels :

$$
\blacktriangleright \ \ p(t) = o + t \cdot \vec{d},
$$

$$
\blacktriangleright \ \ p \in \text{boite}(c, \vec{u}, \vec{v}, \vec{w})
$$

la boite est l'intersection de 3 paires de plans parallèles :

$$
\triangleright \ \mathit{plan}(c-\vec{u},-\vec{u}),\ \mathit{plan}(c+\vec{u},\vec{u}),
$$

$$
\triangleright \text{ plan}(c - \vec{v}, -\vec{v}), \text{ plan}(c + \vec{v}, \vec{v}),
$$

$$
\triangleright \text{ plan}(c - \vec{w}, -\vec{w}), \text{ plan}(c + \vec{w}, \vec{w}),
$$

#### résultat :

ightharpoonup calculer  $t_{min}$  et  $t_{max}$  pour chaque paire de plans (cf. intersection rayon / plan), ← 重 トー 重  $\leftarrow$   $\Box$   $\rightarrow$   $\rightarrow$   $\Box$   $\rightarrow$ J.C. Iehl [M1-Images](#page-0-0)

[plan](#page-13-0) [triangle](#page-14-0) [sphere](#page-16-0) [boite](#page-17-0) [plusieurs objets](#page-20-0)

## <span id="page-18-0"></span> $intersections: rayon / boite alignee sur les axes$

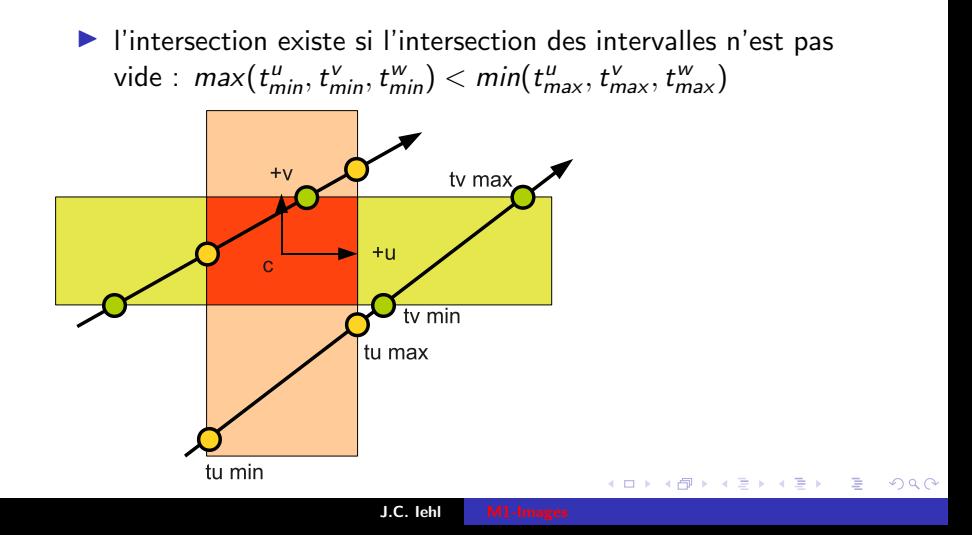

[plan](#page-13-0) [triangle](#page-14-0) [sphere](#page-16-0) [boite](#page-17-0) [plusieurs objets](#page-20-0)

### $intersections: rayon / boite alignée sur les axes$

détails et astuces de calculs : ["An Efficient and Robust Ray-Box Intersection Algorithm"](http://cag.csail.mit.edu/~amy/papers/box-jgt.pdf) A. Williams, S. Barrus, R.K. Morey, P. Shirley, 2005

**KITCH** 

 $2Q$ 

メミト

[plan](#page-13-0) [triangle](#page-14-0) [sphere](#page-16-0) [boite](#page-17-0) boite alignée sur les axes

## <span id="page-20-0"></span>intersection : plusieurs objets

#### et avec plusieurs objets ?

- $\blacktriangleright$  le plus simple : tester tous les objets,
- $\blacktriangleright$  et ne garder que l'intersection valide la plus proche...

mais : peut mieux faire...

schema.

**KILLER** 

 $2Q$ 

[Introduction](#page-1-0) [Lancer de rayons](#page-5-0) [et alors ?](#page-29-0)

[plan](#page-13-0) [triangle](#page-14-0) [sphere](#page-16-0) [boite](#page-17-0) boite alignée sur les axes

## intersection : plusieurs objets

hiérarchie de volumes engobants :

- $\triangleright$  grouper les objets (ou les primitives) proches,
- $\triangleright$  calculer une forme simple englobant le groupe,
- $\triangleright$  si un rayon ne touche pas l'englobant, il ne touche pas non plus les objets du groupe,
- $\blacktriangleright$  recommencer jusqu'à obtenir un seul groupe...

つくい

[plan](#page-13-0) [triangle](#page-14-0) [sphere](#page-16-0) [boite](#page-17-0) boite alignée sur les axes

## intersection : plusieurs objets

### intersection rayon / arbre :

- $\triangleright$  si le rayon touche l'englobant de la racine de l'arbre,
- $\blacktriangleright$  visiter les fils du noeud,
- $\blacktriangleright$  recommencer...

quels noeuds / feuilles vont être visités ?

schema.

4 □ トー

 $2Q$ 

K 로 )

[plan](#page-13-0) [triangle](#page-14-0) [sphere](#page-16-0) [boite](#page-17-0) boite alignée sur les axes

## intersection : plusieurs objets

comment trouver rapidement l'intersection la plus proche (de l'origine du rayon) ?

ou se trouve l'intersection la plus proche de l'origine du rayon (a priori) ?

peut-on limiter le nombre de feuilles visité?

 $\left\{ \begin{array}{ccc} 1 & 0 & 0 \\ 0 & 1 & 0 \end{array} \right\}$ 

 $2Q$ 

メミト

[plan](#page-13-0) [triangle](#page-14-0) [sphere](#page-16-0) [boite](#page-17-0) boite alignée sur les axes

# intersection rayon / arbre

trouver l'intersection la plus proche :

- $\triangleright$  qu'est ce que change l'ordre de visite des fils ?
- $\triangleright$  idée : visiter en premier le fils le plus proche de l'origine du rayon.

schema.

**←ロ ▶ → 伊 ▶** 

 $2Q$ 

メミト

[Introduction](#page-1-0) [Lancer de rayons](#page-5-0) [et alors ?](#page-29-0)

[plan](#page-13-0) [triangle](#page-14-0) [sphere](#page-16-0) [boite](#page-17-0) boite alignée sur les axes

# intersection rayon / arbre

#### algorithme :

- $\blacktriangleright$  si le rayon  $o + [t_{min}..t_{max}] \cdot \vec{d}$  touche l'englobant :
- ightharpoonup calculer les intersections du rayon et des 2 fils,  $t_{\text{gauche}}$  et  $t_{\text{droite}}$
- $\triangleright$  visiter, en premier, le fils "proche",
- $\blacktriangleright$  puis, visiter le fils "loin".

fils "proche" :  $min(t_{\text{gauche}}, t_{\text{droite}})$ , fils "loin" :  $max(t_{\text{gauche}}, t_{\text{droite}})$ .

へのへ

[plan](#page-13-0) [triangle](#page-14-0) [sphere](#page-16-0) [boite](#page-17-0) boite alignée sur les axes

# intersection rayon / arbre

limiter le nombre de feuilles visitées :

- ▶ ou se trouvent les groupes d'objets interressants ?
- $\triangleright$  entre l'origine et une intersection, le rayon est un segment, plus une demi-droite...

schema.

**←ロ ▶ → 伊 ▶** 

 $2Q$ 

- 4 店)

[Introduction](#page-1-0) [Lancer de rayons](#page-5-0) [et alors ?](#page-29-0)

[plan](#page-13-0) [triangle](#page-14-0) [sphere](#page-16-0) [boite](#page-17-0) boite alignée sur les axes

# intersection rayon / arbre

### algorithme :

**init**: 
$$
t = \infty
$$

 $\blacktriangleright$  si le rayon  $o + [t_{min}...t] \cdot \vec{d}$  touche l'englobant du noeud : calculer les intersections avec les fils, visiter le fils proche, puis le fils loin

 $\blacktriangleright$  si le noeud est une feuille calculer l'intersection avec les primitives de la feuille,  $t_{\text{feuille}} = \min(t_1, t_2, ...)$  $t = min(t, t_{\text{fouilla}})$ 

へのへ

[Introduction](#page-1-0) [Lancer de rayons](#page-5-0) [et alors ?](#page-29-0)

[plan](#page-13-0) [triangle](#page-14-0) [sphere](#page-16-0) [boite](#page-17-0) boite alignée sur les axes

## intersection : plusieurs objets

#### attention :

- $\blacktriangleright$  les coordonnées de l'origine et de l'extrémité du rayon sont dans le repère du monde,
- $\blacktriangleright$  dans quel repère connait-on les coordonnées des objets ?
- $\triangleright$  si nécessaire, changement de repère de l'objet ou du rayon...

arbre à 2 niveaux : niveau 1 place les objets, niveau 2 primitives de chaque objet, dans leur repère local...

へのへ

[notions](#page-32-0) [j'aime pas les triangles...](#page-36-0) [c'est trop lent...](#page-43-0)

<span id="page-29-0"></span>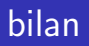

### pour chaque pixel :

- $\blacktriangleright$  générer un rayon,
- $\blacktriangleright$  pour chaque objet :
- $\blacktriangleright$  calculer l'intersection.
- $\triangleright$  garder l'objet le plus proche de la camera...

calculer la couleur du pixel en fonction de l'objet trouvé... cf cours sur les matières

 $\leftarrow$   $\Box$   $\rightarrow$   $\leftarrow$   $\Box$   $\rightarrow$ 

 $2Q$ 

メミト

[notions](#page-32-0) [j'aime pas les triangles...](#page-36-0) [c'est trop lent...](#page-43-0)

## exemple : géométrie scène test

**All Carl Corporation** 

 $\mathbb{R}^n$ 

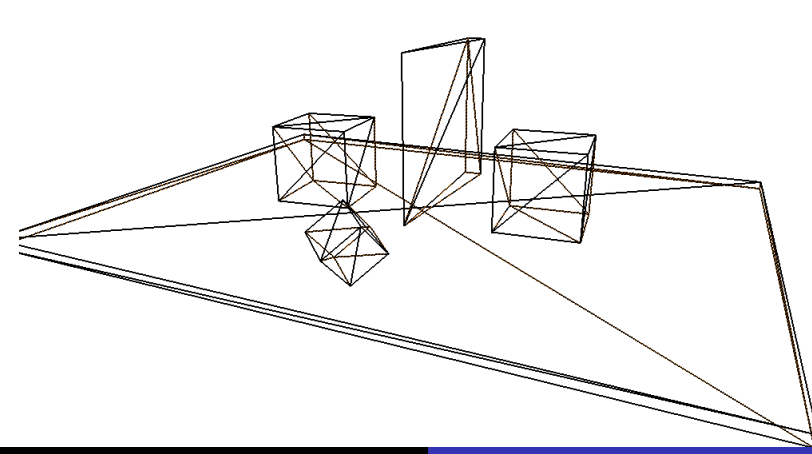

[Introduction](#page-1-0) [Lancer de rayons](#page-5-0) [Intersections](#page-12-0)

[notions](#page-32-0) [j'aime pas les triangles...](#page-36-0) [c'est trop lent...](#page-43-0)

# exemple : abs(normal)

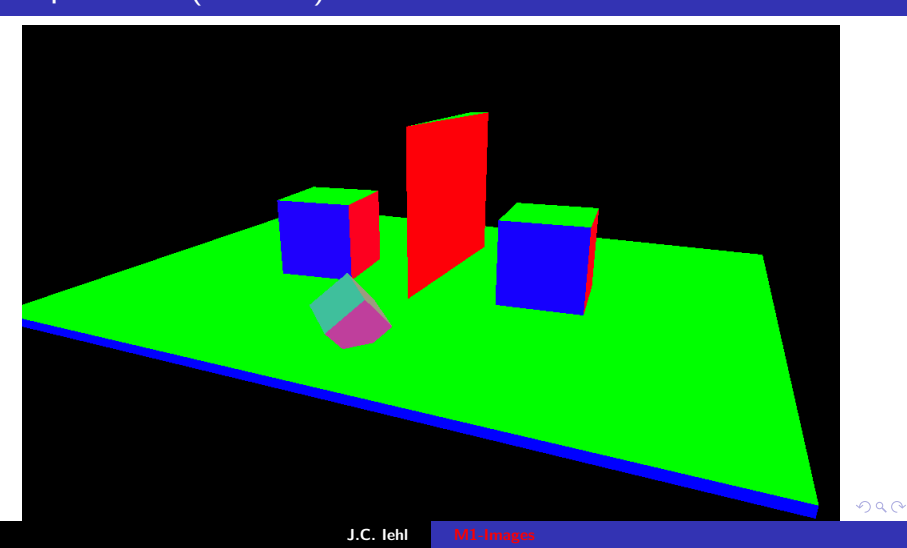

[j'aime pas les triangles...](#page-36-0) [c'est trop lent...](#page-43-0)

## <span id="page-32-0"></span>calculer une couleur...

qui dépend de l'orientation de l'objet :

- $\blacktriangleright$  pourquoi ?
- $\blacktriangleright$  réalité physique...

et accessoirement, ca permet de distinguer les objets...

4 0 8

 $2Q$ 

K 로 )

[j'aime pas les triangles...](#page-36-0) [c'est trop lent...](#page-43-0)

# exemple : orientation

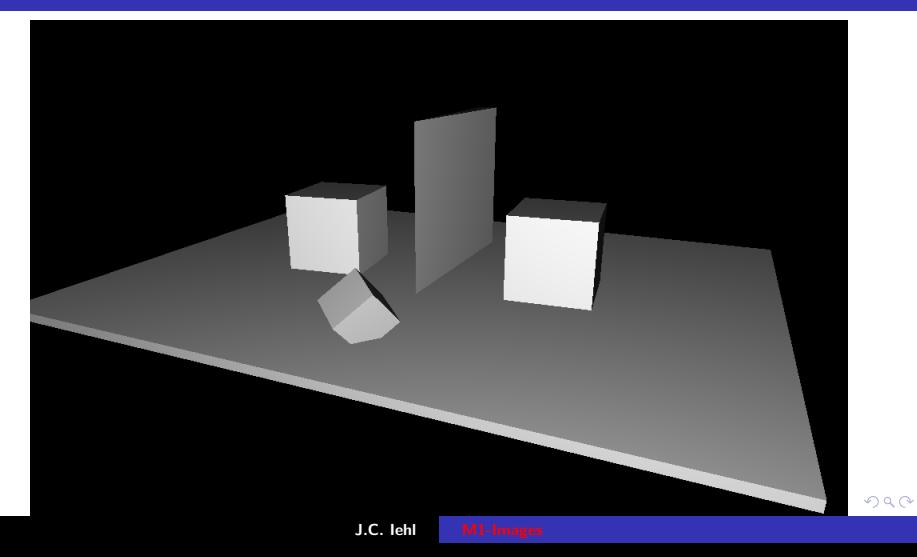

[j'aime pas les triangles...](#page-36-0) [c'est trop lent...](#page-43-0)

## orientation ?

### laquelle ?

 $\blacktriangleright$  dans le repère local, monde, camera ?

I ...

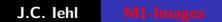

メロトメ 伊 トメ 君 トメ 君 トッ

后

 $299$ 

[j'aime pas les triangles...](#page-36-0) [c'est trop lent...](#page-43-0)

## orientation ?

### laquelle ?

- $\triangleright$  par rapport à la position de la camera,
- $\blacktriangleright$  éclaire l'objet avec une "torche"...

comment éclairer un objet par rapport à une lumière ?

 $\leftarrow$   $\Box$   $\rightarrow$   $\rightarrow$   $\Box$   $\rightarrow$ 

 $2Q$ 

€

メミト

[notions](#page-32-0) [c'est trop lent...](#page-43-0)

### <span id="page-36-0"></span>quel est l'interet du lancer de rayons ?

quelles sont les différences :

- $\blacktriangleright$  fragmentation de primitives (points, lignes, triangles) utilisée par une carte graphique,
- $\triangleright$  calcul des intersections avec un rayon ?

 $\leftarrow$   $\Box$   $\rightarrow$   $\rightarrow$   $\Box$   $\rightarrow$ 

メミト

つくい

[notions](#page-32-0) [c'est trop lent...](#page-43-0)

## quel est l'interet du lancer de rayons ?

### intersections "plus souples" :

- $\triangleright$  pas obligé de découper la surface des objets en triangles,
- $\triangleright$  intersection avec les "vraies" surfaces : plans, spheres, etc.
- $\triangleright$  intersection avec des formes différentes : nuages, fractales, champ de distance,

### simulations "plus simples" :

- $\blacktriangleright$  reflets, transparence,
- $\triangleright$  ombres.
- $\blacktriangleright$  éclairage global...

つくい

[notions](#page-32-0) [c'est trop lent...](#page-43-0)

### mais on peut faire ça : champ de distance

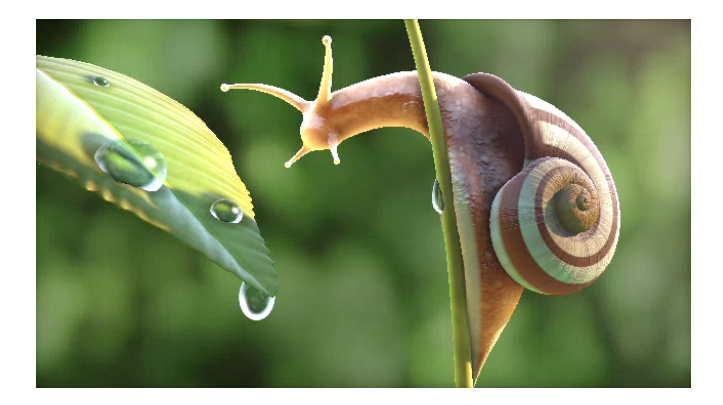

cf [shadertoy](https://www.shadertoy.com/)

J.C. Iehl [M1-Images](#page-0-0)

イロメ イ母メ イヨメ イヨメー

重

 $299$ 

[notions](#page-32-0) [c'est trop lent...](#page-43-0)

# quels sont les problèmes du lancer de rayons ?

#### memoire :

- $\triangleright$  fragmentation : traite un seul triangle à la fois, pour un seul point de vue
- $\blacktriangleright$  lancer de rayons : traite tous les triangles, pour des points de vues quelconques

### efficacité :

 $\blacktriangleright$  fragmentation : matériel dédié, très (très) rapide,

 $\blacktriangleright$  lancer de rayons : calculer toutes les intersections est très (très) long, structures accélératrices obligatoires... cf hiérarchie d'englobants, cours précédent)

J.C. Iehl [M1-Images](#page-0-0)

 $2Q$ 

[notions](#page-32-0) [c'est trop lent...](#page-43-0)

## mais on peut faire ça : éclairage global

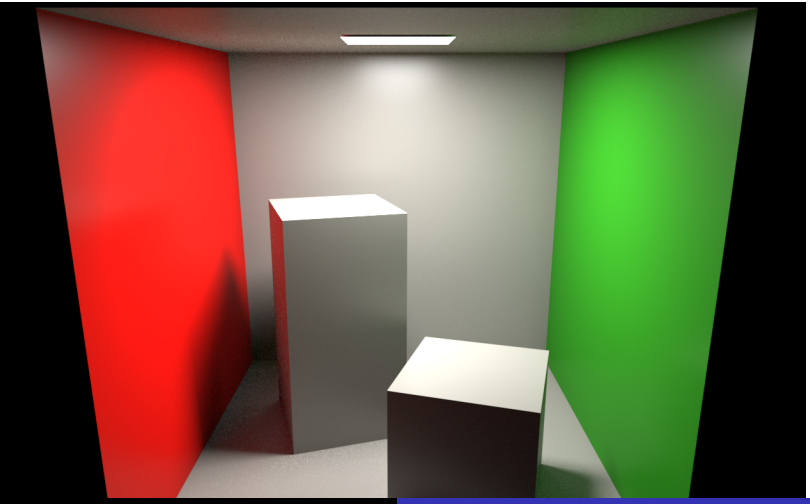

J.C. Iehl [M1-Images](#page-0-0)

 $2Q$ 

[notions](#page-32-0) [c'est trop lent...](#page-43-0)

## mais on peut faire ça : éclairage local

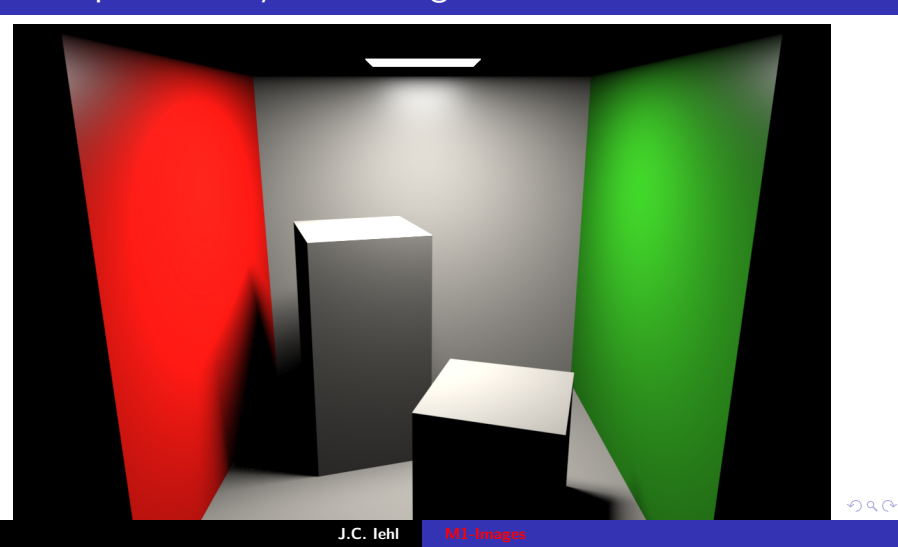

[notions](#page-32-0) [c'est trop lent...](#page-43-0)

### mais on peut faire  $\varsigma a$  :  $+$  parties diffuse et reflechissante

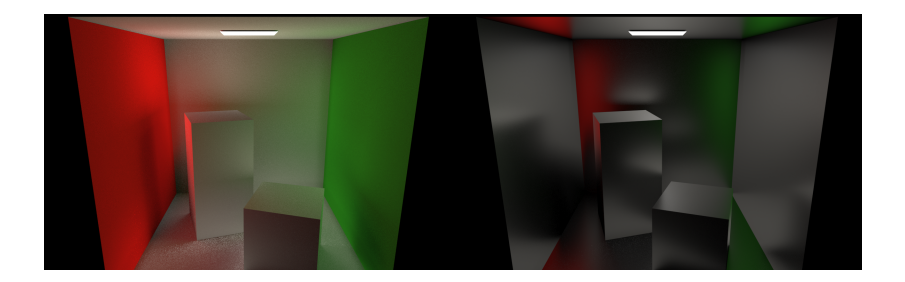

**K ロ ▶ K (伊 ▶ K )** 

国 重 下

 $2Q$ 

€

[notions](#page-32-0) [j'aime pas les triangles...](#page-36-0)

## <span id="page-43-0"></span>et si c'est toujours trop lent ?

on peut utiliser une carte graphique...

- $\blacktriangleright$  pour faire les calculs d'intersection,
- $\triangleright$  en parallèle, sur plusieurs milliers de rayons en même temps...

cf tuto raytrace fragment dans gKit2.

 $< 1$ ms pour  $1M$  de rayons

4 0 8

へのへ

[notions](#page-32-0) [j'aime pas les triangles...](#page-36-0)

## tutos/M2/tuto\_raytrace\_fragment.cpp

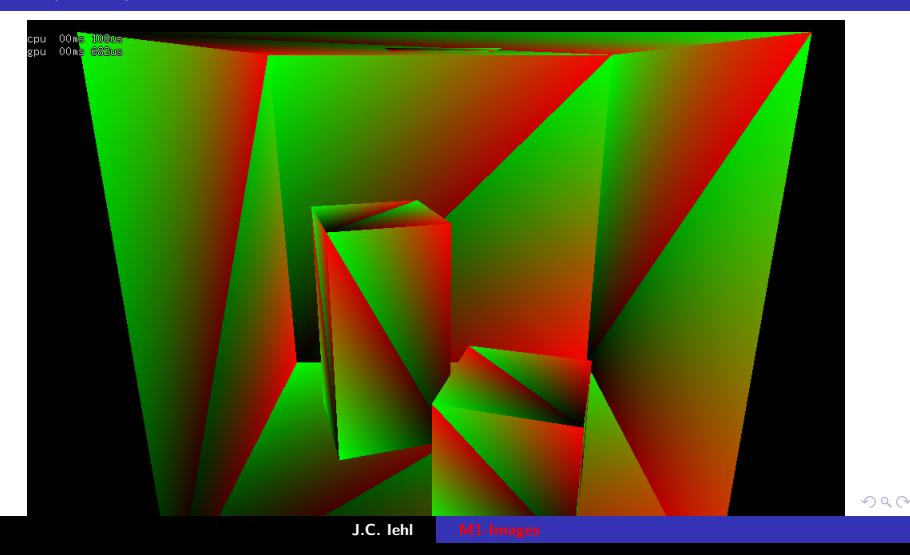

[notions](#page-32-0) [j'aime pas les triangles...](#page-36-0)

## <span id="page-45-0"></span>et si c'est toujours trop lent ?

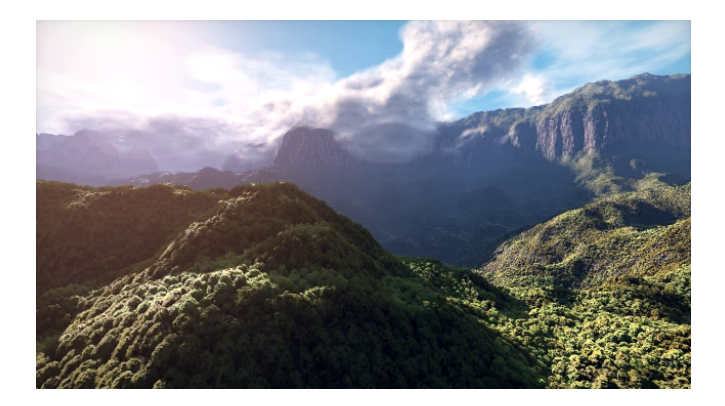

#### cf [shadertoy](https://www.shadertoy.com/)

J.C. Iehl M1-Ima

**K ロ ▶ K 御 ▶ K 君 ▶ K 君 ▶** 

 $299$